### коммуникациях Контекстная реклама в Яндекс-Директ (ЯД\*)/2 **РГГУ 2018** Шитова Ю.Ю. Управление проектами в бизнес-

\* - Не путать с Яндекс-Деньги, для которого также часто используется аббревиатура ЯД.

# Краткое содержание предыдущей серии/1: как это работает?

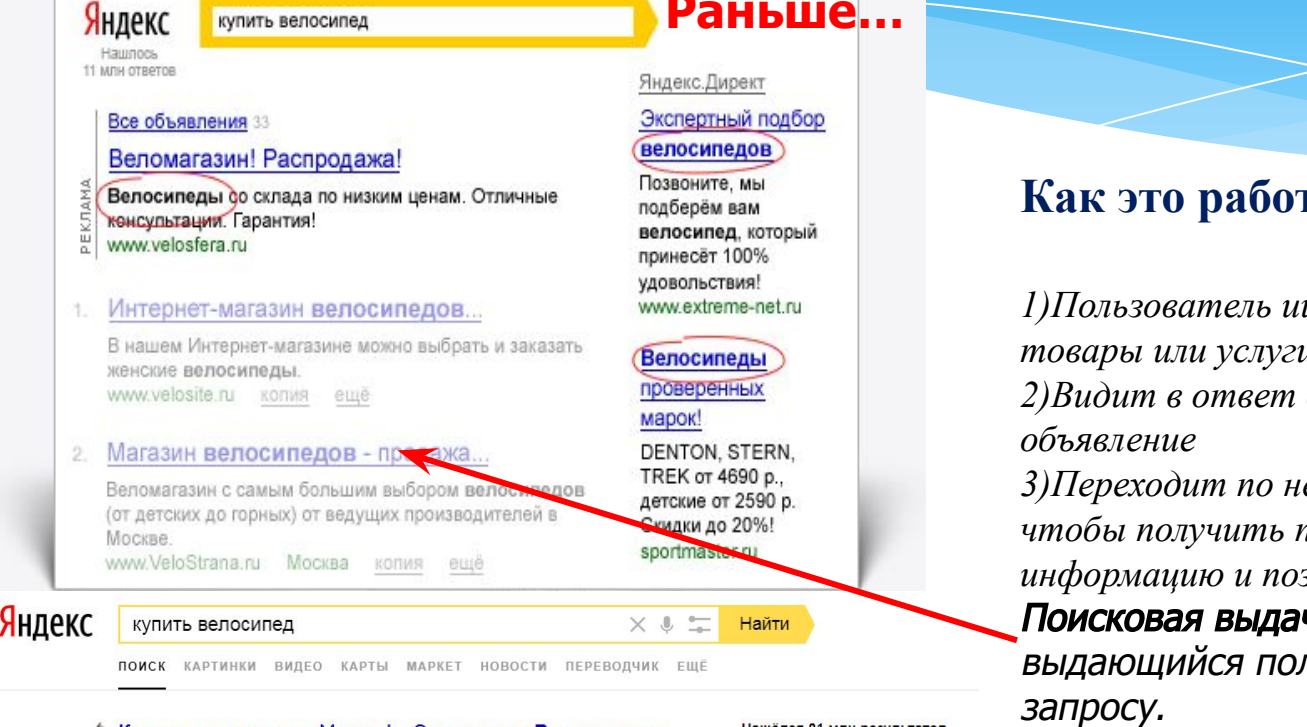

ை Купить велосипед в Москве! – Эксперты по Велосипедам. Рассрочка 0 % Акции и Бонусы Бесплатная Доставка Наши магазины velostrana.ru/Распродажа-Велосипед реклама Гарантия Лучшей Цены ® Бесплатная Доставка! Скидки до 60% Огромный выбор - Помощь эксперта - Акции и Скидки - Любые виды оплаты Контактная информация · +7 (495) 787-22-33 - пн-сб 10:00-21:00, вс 10:00-20:00 ★★★★★ Магазин на Маркете • м. Отрадное • Москва

« Купить велосипед в Велограде! / velograd.ru м. Улица Академика Янгеля м. Юго-Западная velograd.ru/Купить-велосипед • реклама Официальный магазин брендов Stinger, Novatrack. Оф. дилер Stels, Merida, Cube и др.! Контактная информация · +7 (495) 902-00-03 - пн-вс 10:00-22:00 Сейчас ★★★★★ Магазин на Маркете · Москва

ёлся 81 млн результато 413 тыс. показов в месяц объявление Показат

### тает:

щет в интернете ваше контекстное ему на ваш сайт, подробную звонить **ча** – список сайтов, льзователю по его

Краткое содержание предыдущей серии/2: ключевые моменты

- \* Правильно подобрать ключевые фразы;
- \* Качественно их обработать;
- \* Привести в COOTBETCTBUE C объявлениями;
- \* Протестировать несколько вариантов текстов и заголовков;

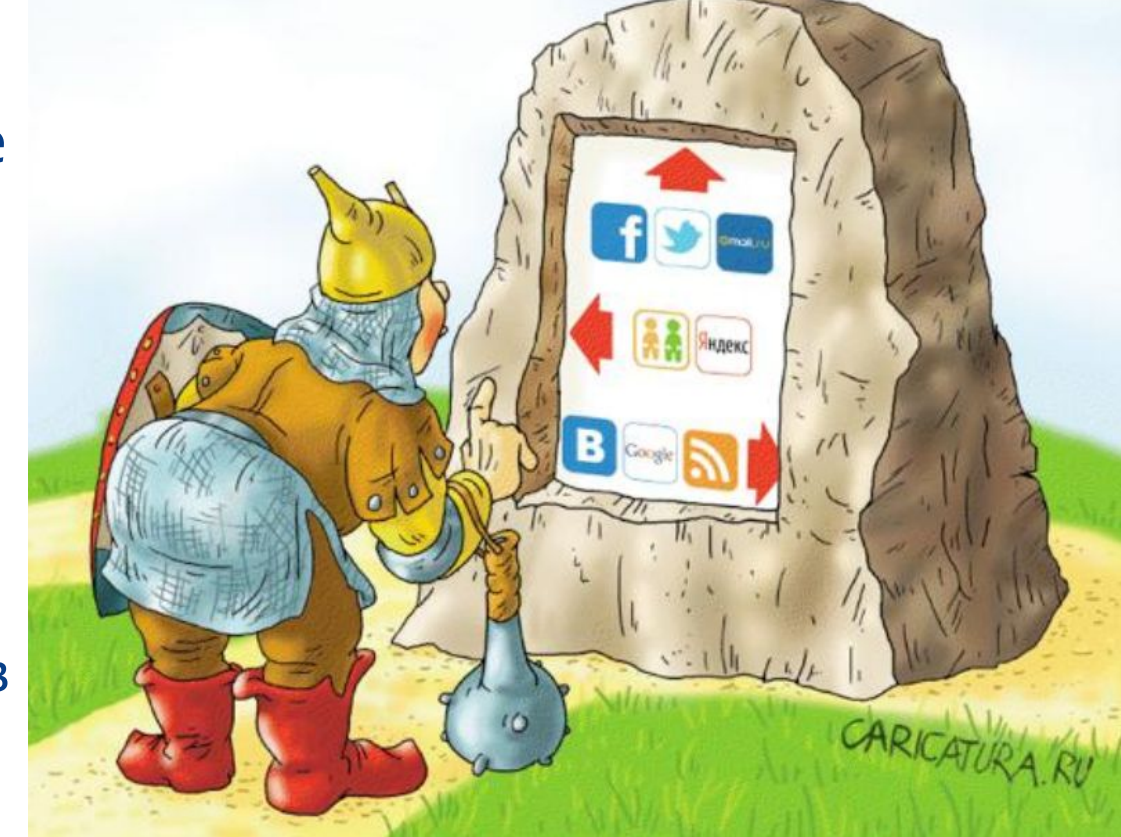

Оставить лучшее сочетание, которое дает максимально высокую кликабельность и конверсию. Продажная рекламная компания: разработка алгоритма

- \* На предыдущей лекции мы рассмотрели основные
	- принципы контекстной рекламы в целом, и ЯД в частности
- \* Теперь разберем алгоритм создания универсальной продажной рекламной компании.
- \* Рассмотрим подход из 6 основных шагов + 2

**ДОПОЛНИТЕЛЬНЫХ** 

# Шаг 1: Сбор ключевых фраз

Для подготовки ключевых фраз воспользуемся вордстатом

подбо

Возможен поиск по 1) словам, 2) по регионам, и 3) по времени (истории)

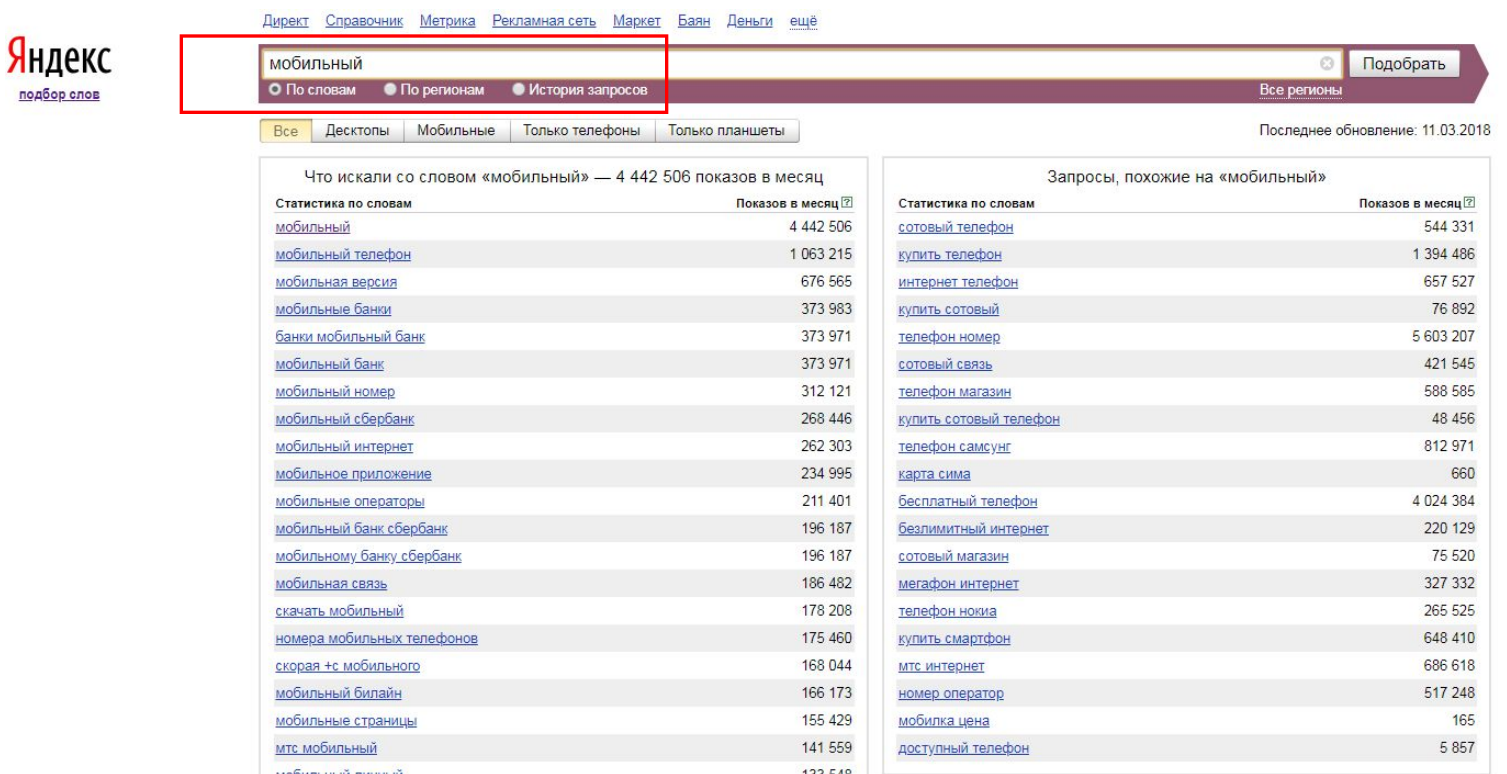

# Алгоритм работы с фразами/1

- \* Берете ключевое слово. К примеру, рекламируете курс по созданию сайтов. Берете ключевое слово «сайт» и исследуете выдачу по нему. Записываете ключевые фразы
- \* Анализируете их в комплексе, классифицируя на:
	- 1. Целевые
	- 2. Покупательские
	- 3. Сопутствующие
- \* В первую очередь запускаются целевые и покупательские.
- \* Все собранные фразы стоит распределить между двумя компаниями.
- $*$  Для одного продукта 2 отдельные компании. Одна для поискового сайта, другая – для РСЯ (внешних сайтов)

# Алгоритм работы с фразами/2

- \* В компанию для поисковика берем фразы из 4-х и более строк
- \* В кампанию для РСЯ берем широкие ключи, которые состоят из 2-х или 3-х слов, и имеют прямое отношение к теме рекламируемого продукта или услуги.
- \* После запуска объявлений в показы будет видно, что кликается лучше, а что хуже.
- \* В Яндекс.метрике (счетчике, установленном на сайте) будет видно: а) время, проводимое на Вашем сайте, б) совершение целевых действий (покупок).
- \* Сомнительные фразы. Стоит попробовать! Иногда сомнительная фраза кликается лучше всех!
- \* Каждая ключевая фраза (и объявление) индивидуальный подход и индивидуальные ставки!

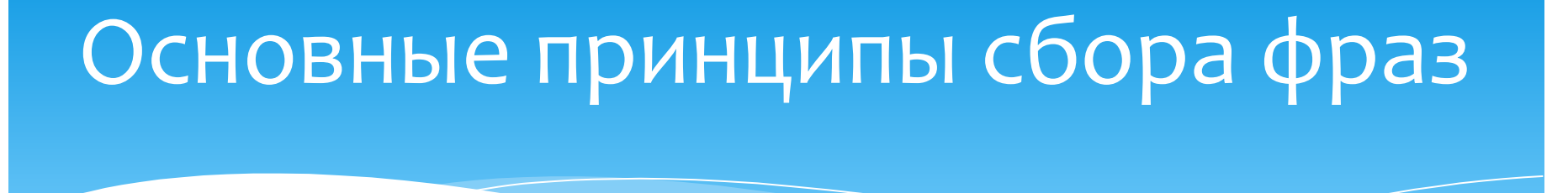

\* Чем больше уникальных ключевых фраз вы соберете, тем

больше будет охват аудитории потециальных покупателей

- $*$  Обязательно классифицировать фразы!
- \* Тестировать сомнительные фразы по минимальной цене!

## Шаг 2: обработка ключевых фраз

- $*$  Обработка фраз кропотливая задача, которую трудно взять с наскока: необходима тренировка.
- $*$  Пример. Мы продаем услуги по созданию сайтов.
- По простой ключевой фразе «создание сайтов» объявление будет показано по запросам
	- создание сайтов Екатеринбург;
	- создание сайтов бесплатно;
	- создание сайтов Москва.
- \* Второи запрос для нас пустые траты.
- Как корректировать минус-слова. При их наличии ваше объявление не показывается.

### Обработка ключевых фраз

- \* Пример. Мы продаем новые холодильники Самсунг.
- Простая ключевая фраза «купить холодильник самсунг»
- \* Бесполезные для нас показы будут по сочетаниям:

купить плату холодильника самсунг купить полки +для холодильника самсунг купить реле холодильника самсунг купить ящик +для холодильника самсунг

купить 6 + у холодильник самсунг<br><sup>\*</sup> Для их исключения наша ключевая фраза должна иметь вид:

купить холодильник самсунг -плата -полка -реле -ящик -!б -!у

### Ключевые слова: уточнения/1

- \* На сайте вродстат не увидеть всех фраз пользователей в сочетании с вашей ключевой фразой.
- \* Например:

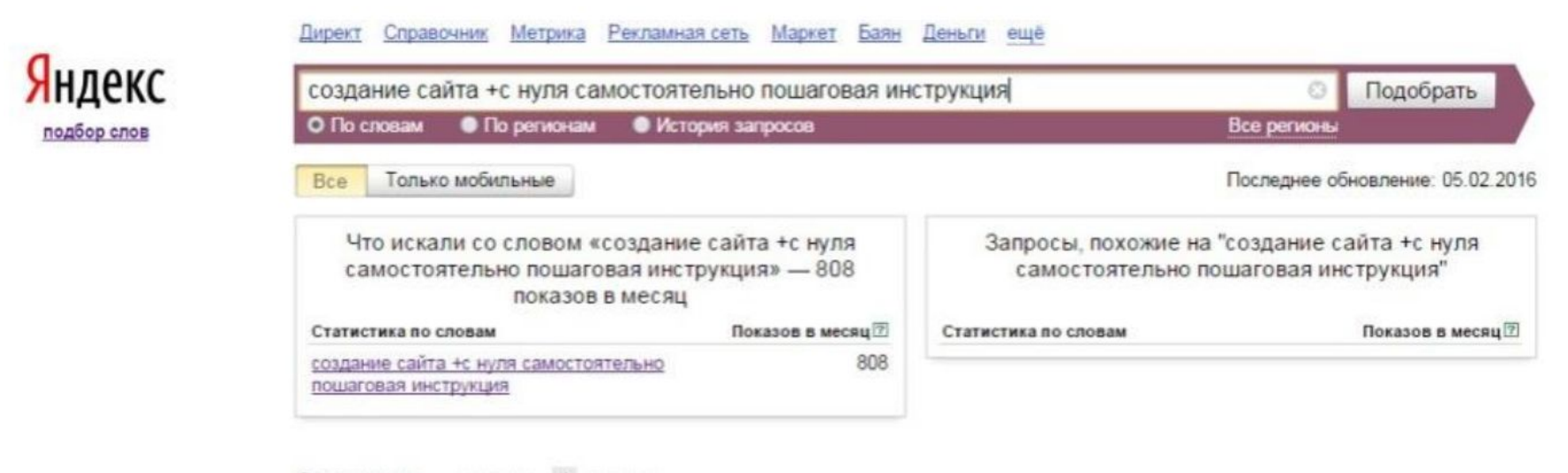

**Страницы** - назад  $1$  nanee  $\rightarrow$ 

### Ключевые слова: уточнения/2

### А теперь тот же запрос в Яндексе:

### Яндекс

создание сайта с нуля самостоятельно пошаговая инстр $\times$ Найти

создание сайта с нуля самостоятельно пошаговая инструкция создание сайта с нуля самостоятельно пошаговая инструкция видео создание сайта с нуля самостоятельно пошаговая инструкция бесплатно создание сайта с нуля самостоятельно пошаговая инструкция на wordpress создание сайта с нуля самостоятельно пошаговая инструкция в блокноте создание сайта с нуля самостоятельно пошаговая инструкция на html создание русского сайта с нуля самостоятельно пошаговая инструкция Gosgan Cani Camocronienshor / energy-printu Реклама energy-bm.ru

Видно, что Яндекс показывает гораздо больше информации для размышления. Если продаем платные услуги по созданию сайтов, но слово бесплатно выключаем: создание сайта +с нуля самостоятельно пошаговая инструкция -бесплатно

Более 100 шаблонов, АБ тестирование, Мультилендинг, CRM, E-mail. Bcё!

### Ключевые слова: уточнения/3

- \* Качественный подбор ключей ключ к успеху.
- \* В Директе есть специальные операторы формы подбора слова, подробно можно почитать о них тут: **https://yandex.ru/support/direct/efficiency/refine-keywords. xml**
- В итоге, основные принципы подбора ключевых фраз:
	- Максимально очистить фразу от вложенных не целевых запросов
	- □ Используйте операторы формы подбора слов там, где это необходимо

# Шаг 3: настройка параметров рекламной компании

- \* **Таргетинг.** Прежде всего, геотаргетинг настройка показов объявлений рекламной кампании, позволяющая показывать Ваши рекламные материалы только тем пользователям, месторасположение которых идентифицировано и совпадает с одним из указанных Вами регионов
- $*$  **Пример. Вы находитесь в Москве и продаете зонты.** Доставка по Москве – бесплатно.
- \* Ключевая фраза «купить зонт» может показываться по всей России, а «купить зонт +в Москве» - только в Москве и области. Поэтому в настройках компании указываете «Вся Росссия», а для отдельной группы объявлений -Москва и область.

### Настройка аудитории

- **Сегментация аудитории.** Допустим, в процессе компании вы видите (по Яндекс. Метрике, что зонты охотно покупаются женщинами от 25 до 34 лет, а мужчины старше 45 практически не покупают. Тогда показы для женщин 25-34 нужно показывать на более высоких позициях, а показы на мужчин старше 45 – запретить. Это делается с помощью. **КОРРЕКТИРОВКИ СТАВОК**
- **Настройки нужно делать на** достаточной статистике, не на глазок! Иначе можно сильно ошибиться и потерять деньги!

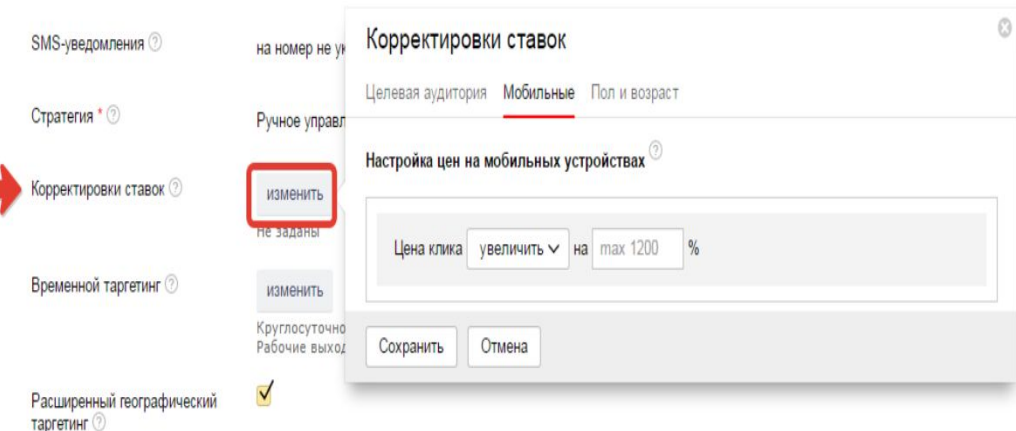

Принципы настройки эффективной рекламной компании

- \* Стоит создать две кампании одну для поисковых площадок, вторую для сайтов участников РСЯ
- \* Регионы показов ограничивать только в случае работы на конкретный регион П
- оказы по дополнительным релевантным фразам и опцию "Авторасширение фраз" - отключить.
- \* Грамотно подойти к подбору и обработке ключевых фраз.

# Шаг 4: создание рекламных объявлений

- 1. Возможно ИСПОЛЬЗОВАНИЕ генераторов текстовплатных и бесплатных.
- По факту подстановка ключевой фразы в ЗАГОЛОВОК И ТЕКСТ объявления. Проблемы – корявые тесты
- 2. Пишем сами. Занимает больше времени, но результат в разы лучше.

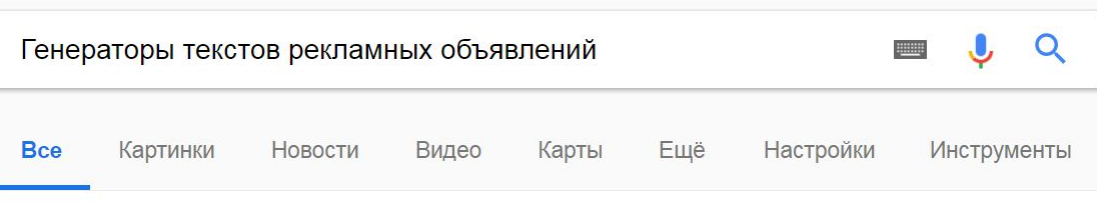

Результатов: примерно 278 000 (0,58 сек.)

#### Генератор рекламных объявлений | Умный помощник. От 299 р/сутки [Реклама] www.origami.ru/Контекст/Origami ▼

Генератор Origami для Директ/Эдвордс. Максимум эффективности. Подключайте! Удобства: Управление эффективностью, Удобный интерфейс, Оповещение об ошибках, Все да...

Тарифы Origami Выберите оптимальный тариф в зависимости от Ваших целей!

#### Подключиться к Origami

Отправьте заявку на подключение к Origami прямой сейчас!

#### Генератор объявлений для Яндекс. Директ

#### tools.yaroshenko.by/adv.php

Генератор объявлений Яндекс. Директ. Задайте ключевые фразы, маски заголовков и текстов объявлений. Система сама выбирает подходящую маску для каждой ключевой фразы, которая ближе к максимально допустимой длине заголовка или текста ...

#### AdsGen - генератор объявлений для Директ и AdWords essentialsoftware.ru/adsgen

## Рекомендации по объявлениям/1

- \* Жесткую систему предложить невозможно. Как только она появляется, объявления становятся «деревянными», заезженными, надоедливыми и перестают работать.
- \* Генерируйте рекламный текст, исходя из текущего момента.
- \* Автоматизация возможна на уровнях:
	- У Вас есть самостоятельно написанный текст
	- Он уже поработал
	- Вы видите, что он пользуется популярностью V пользователей
- $*$  Но делаем аккуратно, у учетом и тестированием вариантов

## Рекомендации по объявлениям/2

### $*$  **1 объявление = 1 ключевая фраза**

- \* Это очень важно. Если в одном объявлении Вы используете несколько фраз, то Вам вряд ли удастся смоделировать текст, который будет одинаково хорош для каждой фразы объявления.
- $*$  **Очень важный нюанс.** Важно, естественно, не только соответствие ключевой фразы, то есть запроса, и объявления, но и соответствие объявления и страницы сайта.
- \* Ни на какие сторонние шаблоны надеяться не стоит, поскольку каждая рекламная кампания работает по-разному
- \* При создании объявления Вам необходимо сделать так, чтобы сочетались все три фактора:
	- 1. ЗАПРОС ПОЛЬЗОВАТЕЛЯ,
	- 2. рекламный текст,
	- 3. Страница вашего сайта, на который дана ссылка

# Объявления: привлечение ВНИМАНИЯ

- Необходимо угадать желание пользователя, набравшего ключевую фразу. Оно и должно быть отражено в тексте объявления.
- \* Не пишите о товаре, пишите о выгоде, сопутствующей желанию покупателя.
- Если желание покупателя по фразе не понятно, запускаем фразу в режиме тестирования: недорогой тариф и тестирование отклика.
- \* Избегайте банальностей, использующихся в назойливой, надоедливой рекламе (тип «жми», «кликни сюда» и т.п.) – вместо привлечения вы получите отторжение.
- Призыв нужен, но мягкий. «Узнайте подробнее» «Здесь подробней», «Выбирайте» - работают лучше. Хорошо работают вопросительные заголовки, интрига, разжигающая любопытство.

### Объявления: главное

- Гармония: запрос = объявление = страница сайта.
- Определите, какое желание пользователя стоит за вводимой им в Яндексе фразой, и дайте ему это в своем объявлении.
- \* Если желание не ясно протестируйте отклик по фразе при минимальной цене клика.
- Объявление должно содержать призыв к действию, но не банальный, вызывающий отторжение.
- \* Интересны, интрига, вопросы.

### Шаг 5: Назначение ставок

- \* Для начала проще ориентироваться на цены входа, назначаемые ЯД.
- \* Простейший вариант начинаем с единой минимальной ставки по всем объявлениям с последующим повышением. Почему так?
- \* Неизвестна отдача по выбранным ключевым фразам
- Фраза приводит нецелевую аудиторию нет смысла тратить на них деньги
- \* Основная задача на старте компании тестирование отдачи по максимальному числу фразу с минимальными затратами.

### Назначение ставок/2

- По объявлениям, генерящим хороший траффик, ставки повышаем, объявления с траффиком низкого качества корректируем.
- \* Может быть ситуация, когда по дешевому тарифу трафик нулевой. Так бывает при сильной конкуренции или жестком таргетинге. Тогда нужно поднимать ставки.
- \* Вписываемся в нормы расхода бюджета (определяется в начале компании)
- Качество траффика определяем из анализа данных Яндекс. Метрики
- \* Ошибочно мнение, что для успеха контекстной рекламы обязательно много платить. При грамотном подходе можно достичь большего за меньшие деньги.
- \* Если добиться хорошей кликабельности, то любое повышение ставки (позиций в рекламных объявлениях) будет давать заметный прирост траффика. Это работает для поисковых площадках, в РСЯ СТR не имеет никакого влияния на цену клика.

# Основные принципы эффективной стратегии ставок

- \* Не смотрите на ставки входа на кликабельные позиции показов, которые показывает Яндекс
- \* Начните с минимальной ставки по всем объявлениям кампании.
- Ваша задача протестировать качество приходящего трафика по максимальному количеству фраз кампании с минимально возможными потерями для рекламного бюджета.
- Повышать ставки целесообразно только после максимальной оптимизации хорошего траффика, генерируемого вашими настройками.

## Шаг 6: Модерация

- \* Все объявления обязаны пройти модерацию процесс проверки объявления **модератором** – человеком или программой, проверяющих тесты на предмет соответствия законам.
- \* Причины не прохода модерации:
	- Отсутствие сертификата на продукт
	- Нарушения закона «О Рекламе»
	- □ Нарушения требований (правил) ЯД.
- \* Иногда одно и то же объявление не проходит у одного, но проходит у другого модератора. Иногда причина может быть не ясна.

# Модерация/2

- \* Любое изменение заголовка, текста или ключевой фразы ведет к автоматической отправки на новую модерацию.
- \* Модерация бывает полностью автоматическая и полностью ручная (проверяет человек). Промежуточного варианта (полуавтоматического) нет.
- $*$  Фишка (лайфхак): В субботу после 23.00 вероятность, что Ваши объявления попадут под полностью автоматическую модерацию, существенно больше, чем в другие дни и в другое время. (Но стоит ли ждать субботы при отладке компании?).

# Шаг 7: начало компании – «Расклик»

- \* В течение нескольких дней после запуска объявления, ЯД сознательно тормозит Вашу кампанию.
- Он тестирует кликабельность объявлений, показывая их на разных площадках и на разных позициях показов. Позиция показов Вашего объявления будет зависеть от трех вещей:
	- □ Кликабельность (СТR Объявления)
	- □ Установленная Вами цена за клик
	- □ Коэффициент качества объявления
- $*$  Наши объявления обязаны давать клики, чтобы ЯД мог рассчитать кликабельность!

# Шаг 7: начало компании – «Расклик»

- \* Кликабельность объявления пропорциональна продуктивности, указываемой ЯД (см. Рис.). Точные значения – секрет (ноу-хау) ЯД.
- $*$  Чем выше продуктивность, тем ниже цены входа на позиции показов. В этом месте наши усилия по созданию рекламы конвертируются в реальную экономию рекламного бюджета!
- Рекомендации по улучшению продуктивности можно найти прямо в клиентском веб интерфейсе Директа, кликнув по цифре показателя.

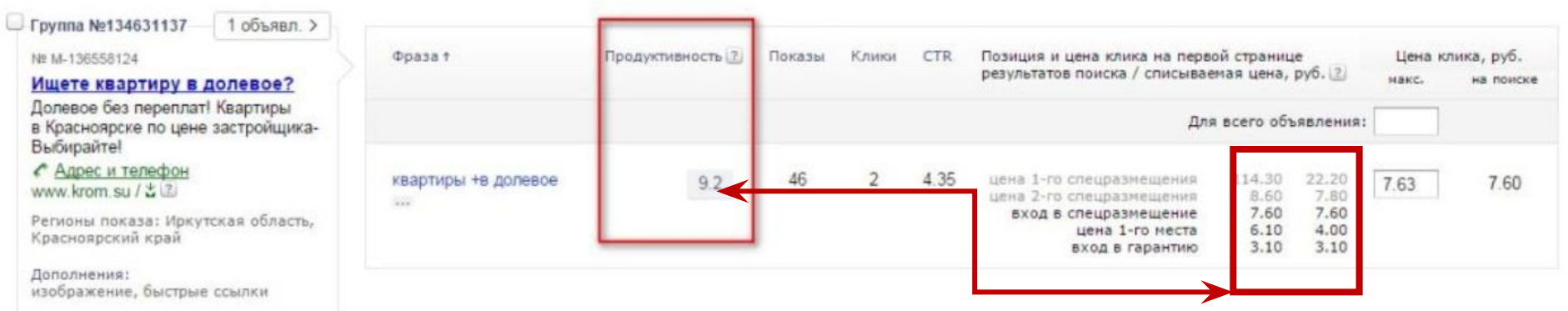

## Шаг 8: Улучшение траффика

- После запуска компании главное анализ Яндекс.Метрики ваше все!
- Обязательный мониторинг по поисковым запросам в Мастере Отчетов за компанию.
- Как правило, улучшение связано с исключением нецелевой аудитории (нецелевых запросов) при помощи минус-слов.

### Заключение

- В данной лекции мы рассмотрели принципы организации рекламной компании интернет-магазина.
- Раскрыты основные шаги рекламной компании:
- $1.$  Сбор фраз
- 2. Обработка ключевых фраз
- 3. Настройка параметров рекламной компании
- 4. Создание объявлений
- 5. Назначение ставок
- 6. Модерация
- 7. Начало компании расклик
- 8. Улучшение траффика.